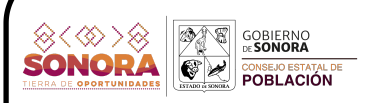

## Grado de marginación urbana por colonia, 2020. Localidad: Puerto Peñasco Municipio: Puerto Peñasco

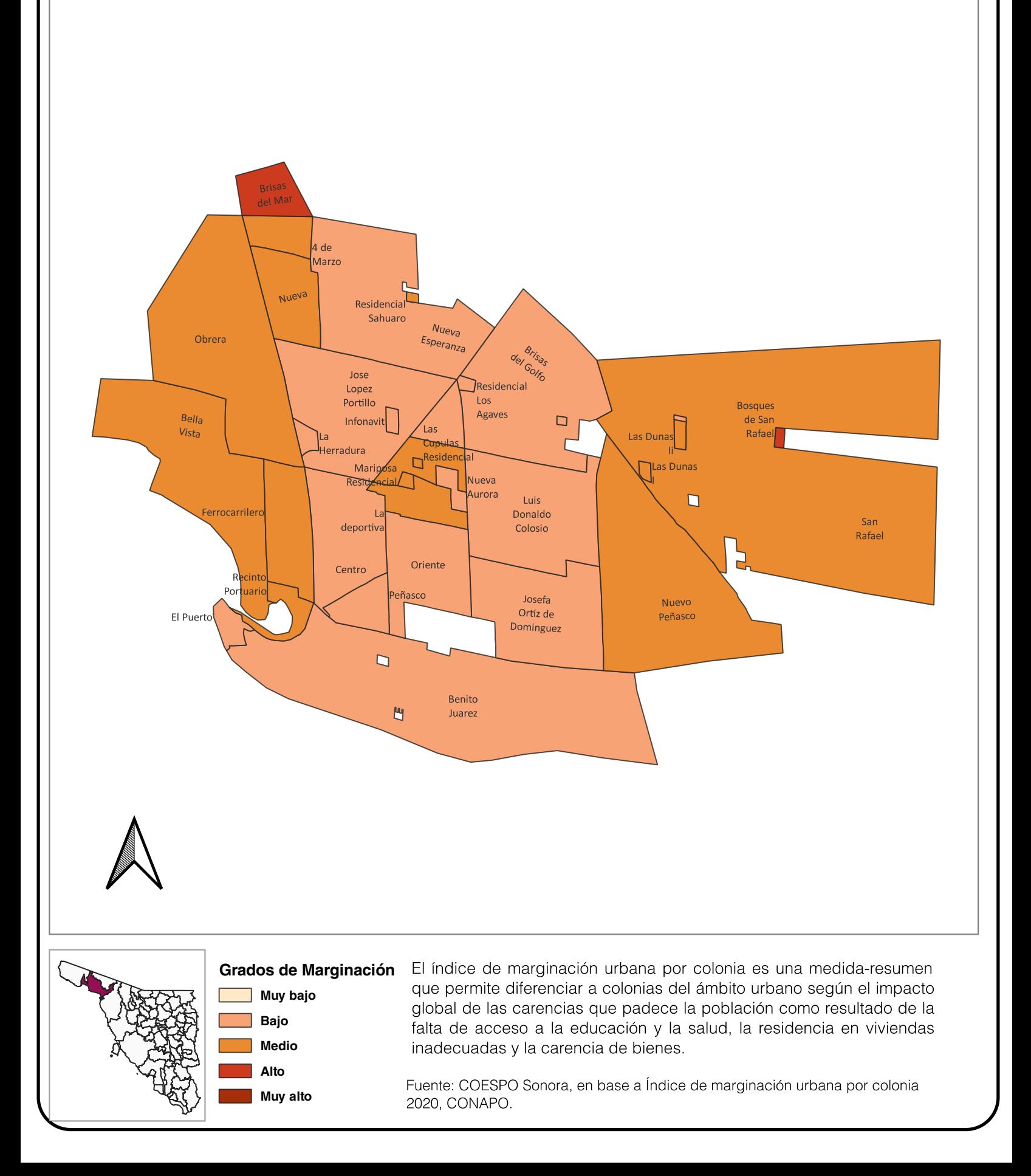